## Incluir licitação que foi excluída anteriormente de um pregão. 08/12/2024 08:26:00

## **FAQ Article Print**

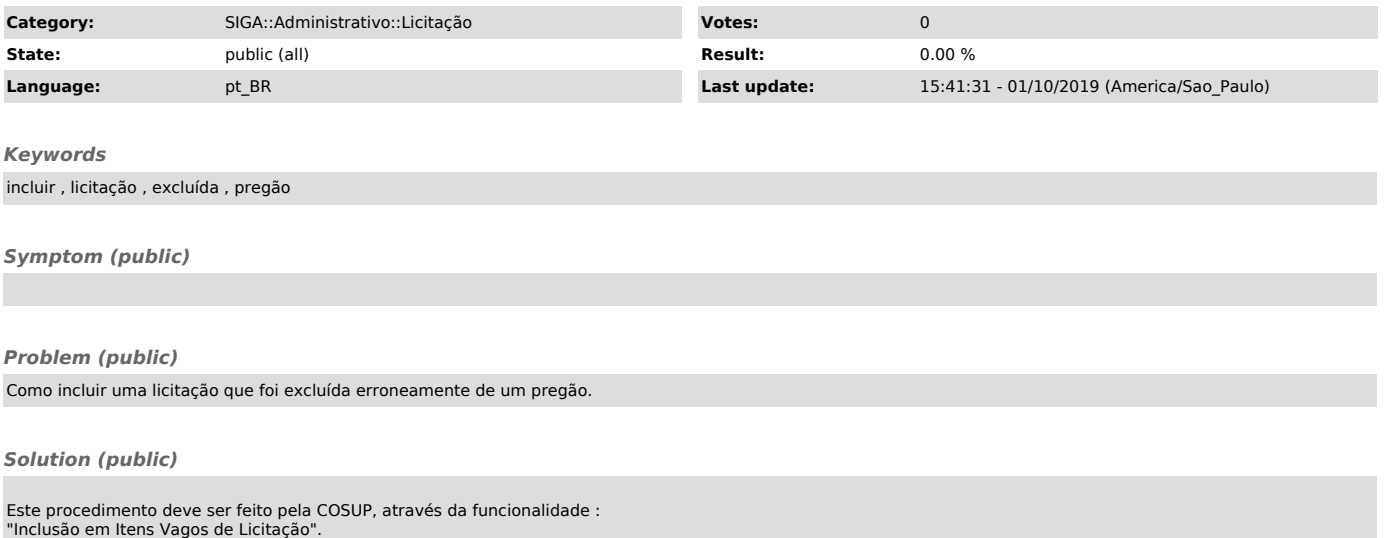